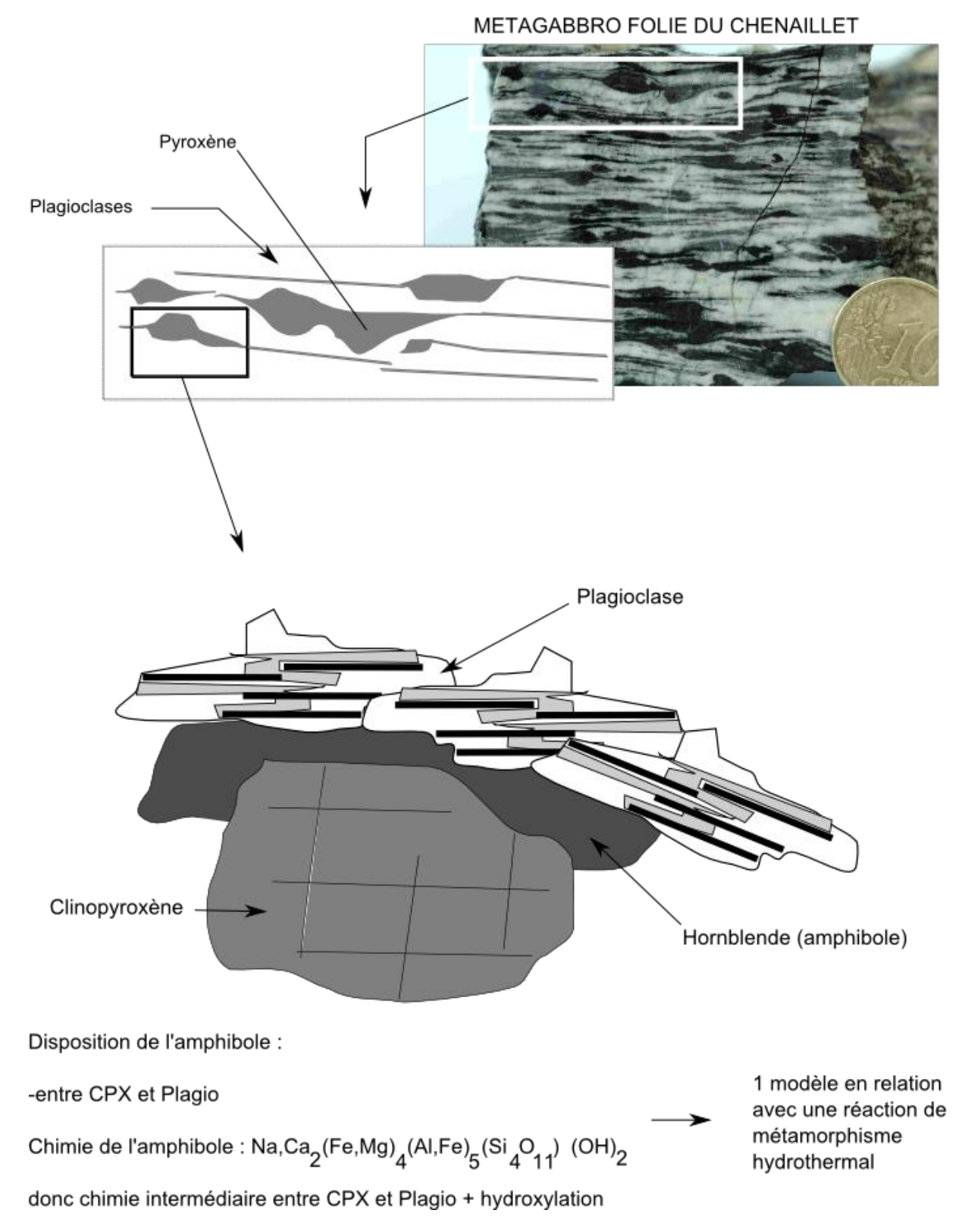

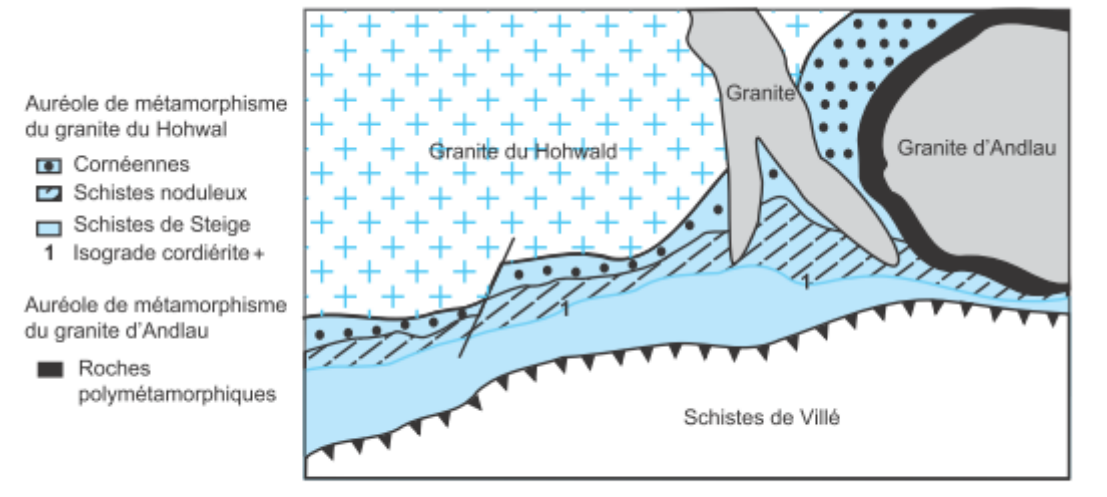

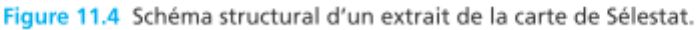

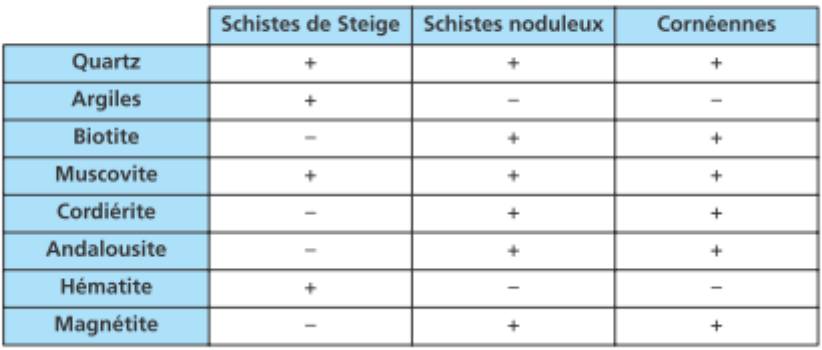

ASSOCIATIONS MINÉRALOGIQUES DES ROCHES DE LA SERIE DU HOHWALD. + : minéral présent ; - : minéral absent.

COMPOSITION ELEMENTAIRE DES ROCHES DE LA SERIE DU HOHWALD. La composition est donnée en pourcentage d'oxydes.

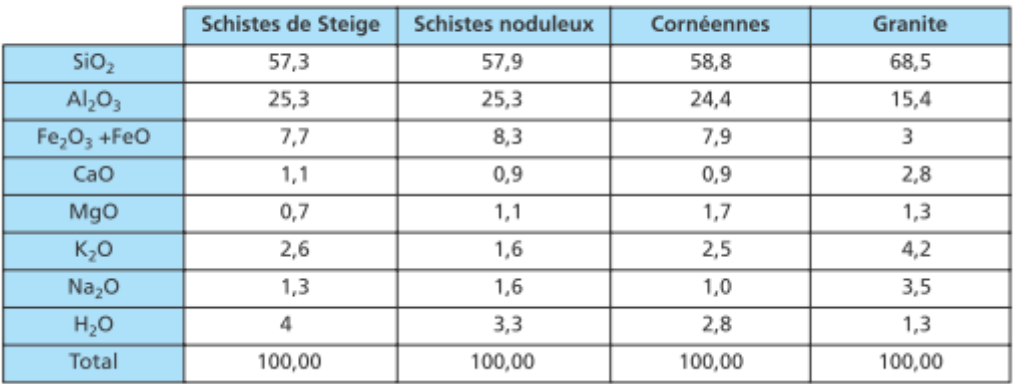

## **Transformations minéralogiques : Exemple de la série du Howald (carte de Sélestat au 1/50000ème)**

Interprétation : thermométamorphisme d'intrusion plutonique.

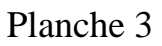

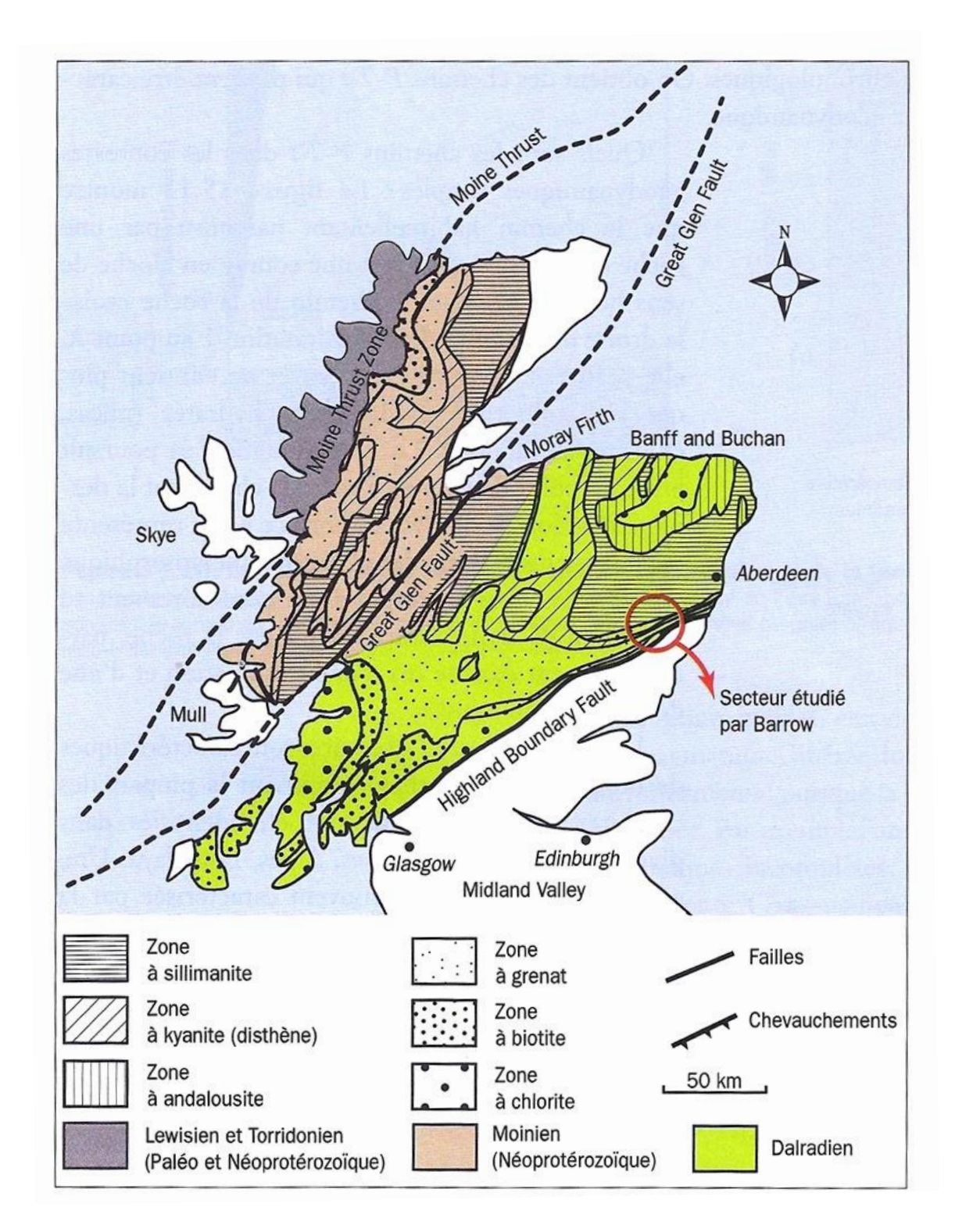

**Carte simplifiée de la région métamorphique des Highlands d'Ecosse.**

Feuillet de feldspaths<br>et de quartz Feuillet de micas Feuillet de quartz<br>et de feldspaths Feuillet de micas<br>(structure lépidoblastique) LPNA / LPA macroscopie - Biotite MICASCHISTE - Quartz Feuillet de micas Feldspath<br>plagioclase Feuillet à structure (structure granoblastique lépidoblastique) **GNEISS** Quartz Œil de feldspath Feuillet Feuillet de quartz (porphyroblaste) de micas et de feldspath LPNA / LPAmacroscopie

Quelques roches métamorphiques : micaschiste, gneiss, éclogite (cf. autres roches en TP)

## Planche 4 suite

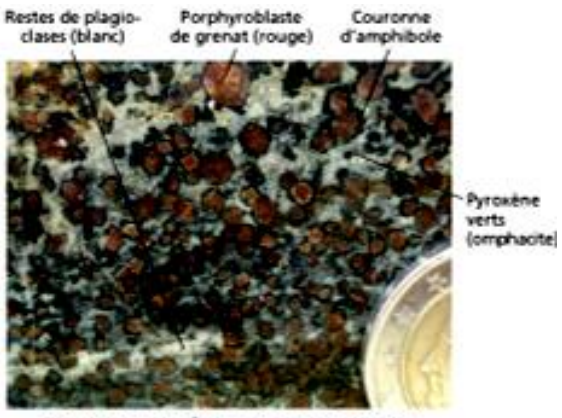

Figure TP1.25a Éclogite en macroscopie.

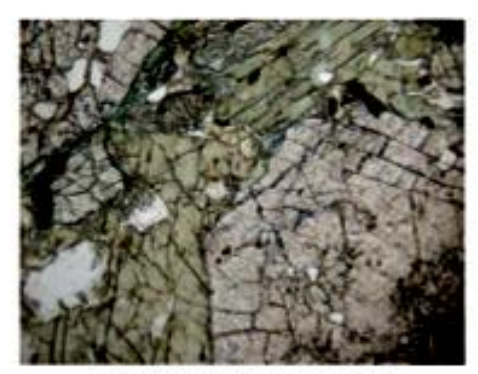

Figure TP1.25b Eclogite en LPNA.

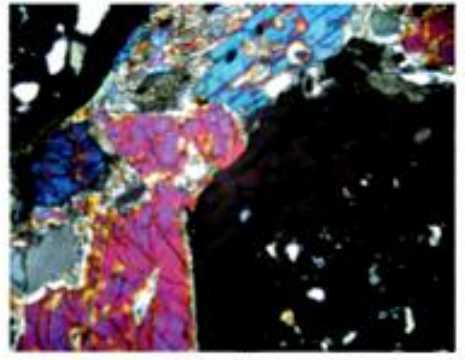

Figure TP1.25c Eclogite en LPA.

Un lien très utile : lithothèque ENS<http://lithotheque.ens-lyon.fr/Lithotheque/FormRech/rech.html>

Quartz -

ECLOGITE

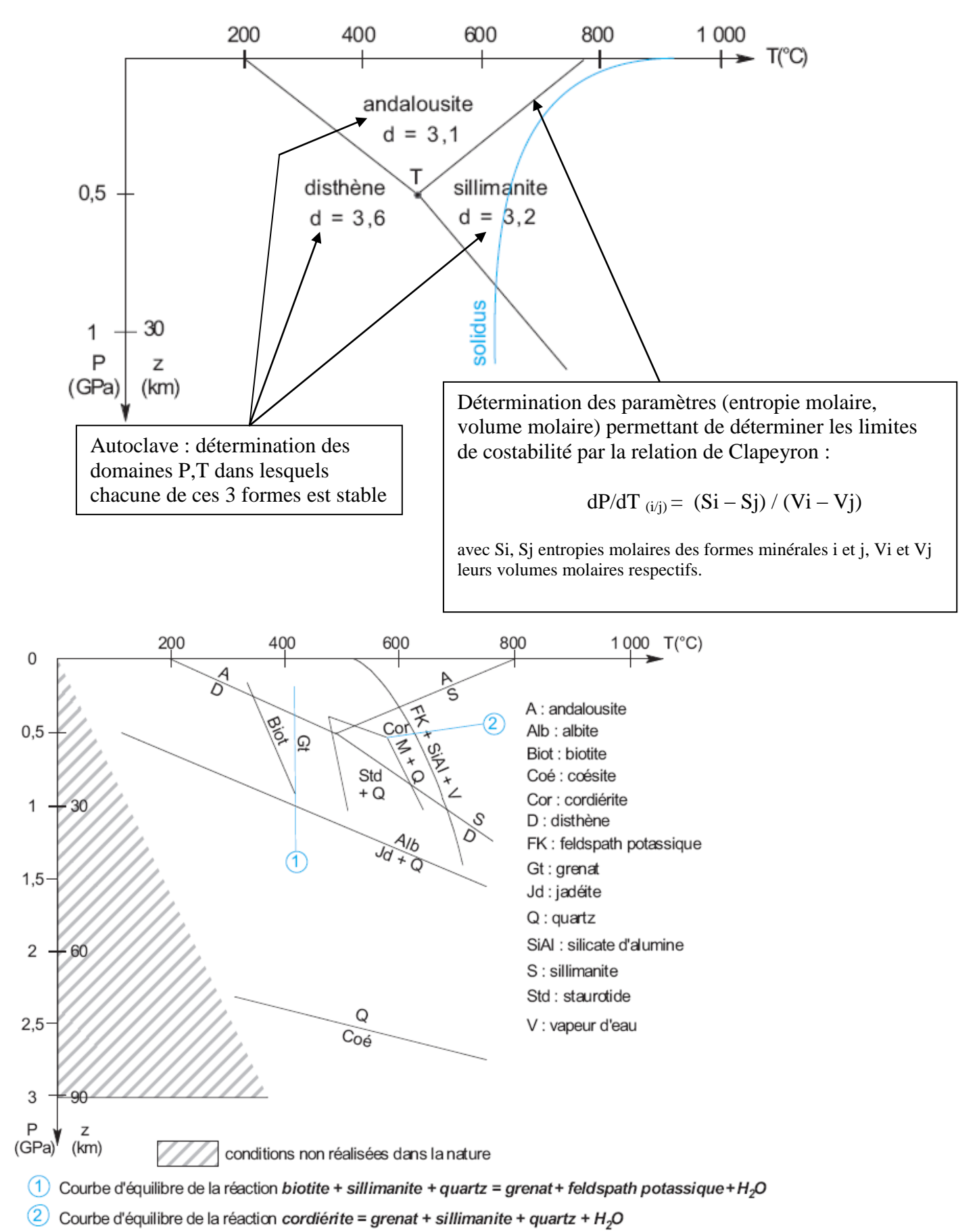

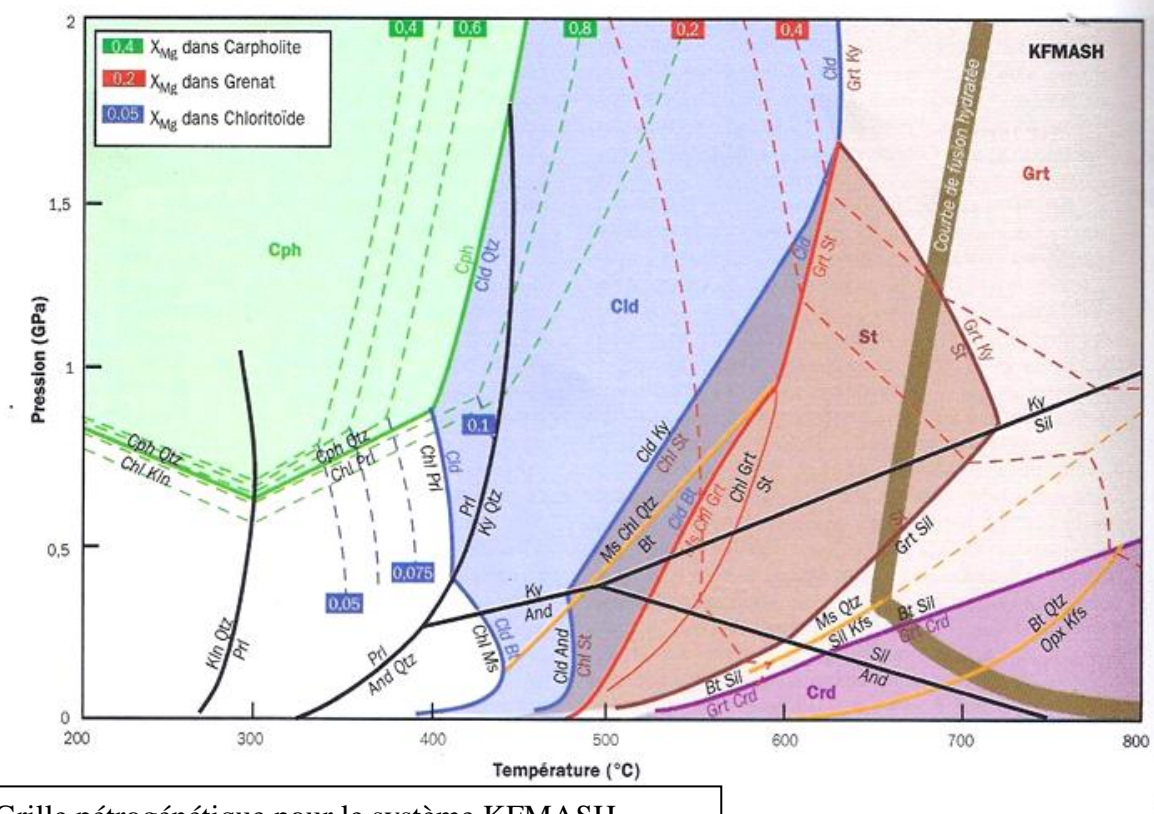

Grille pétrogénétique pour le système KFMASH

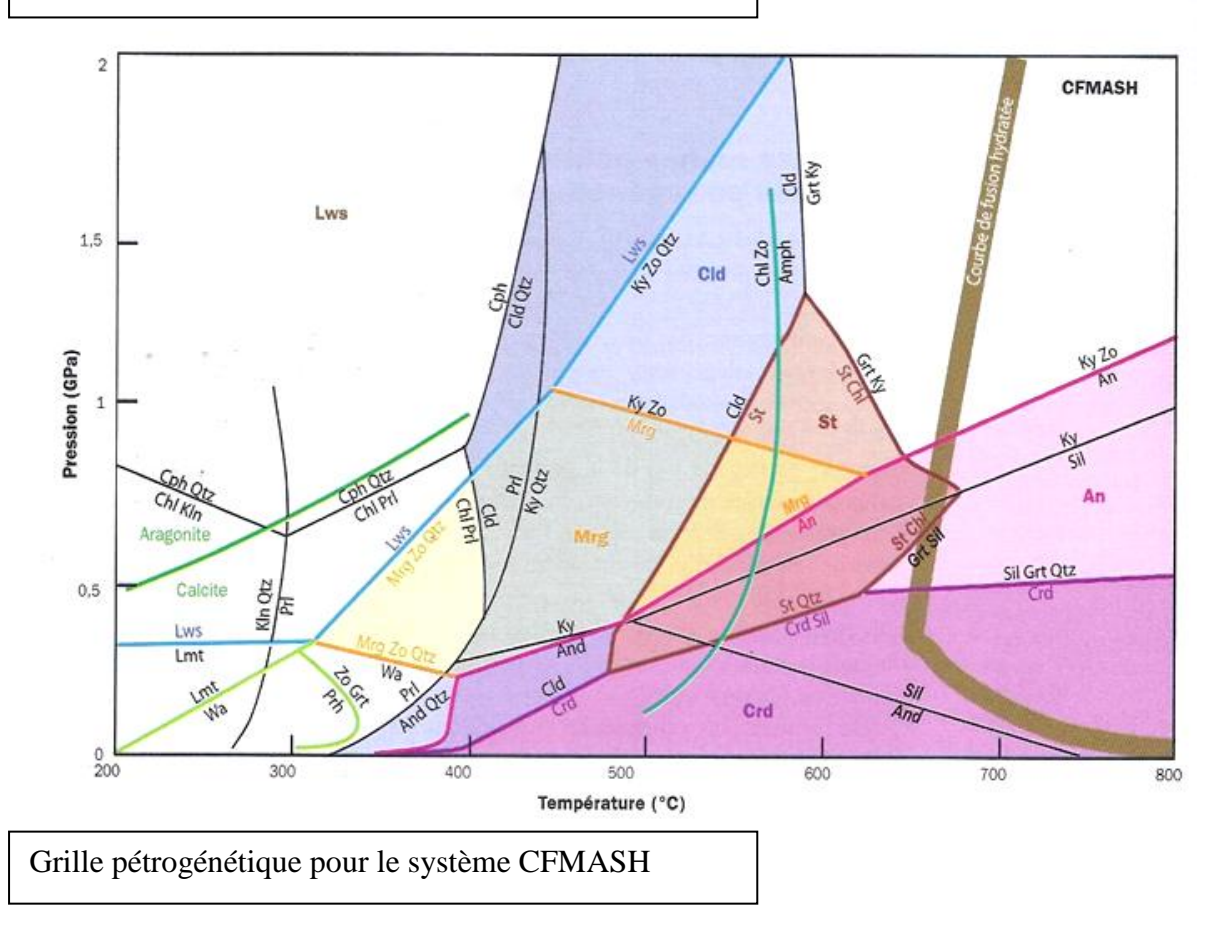

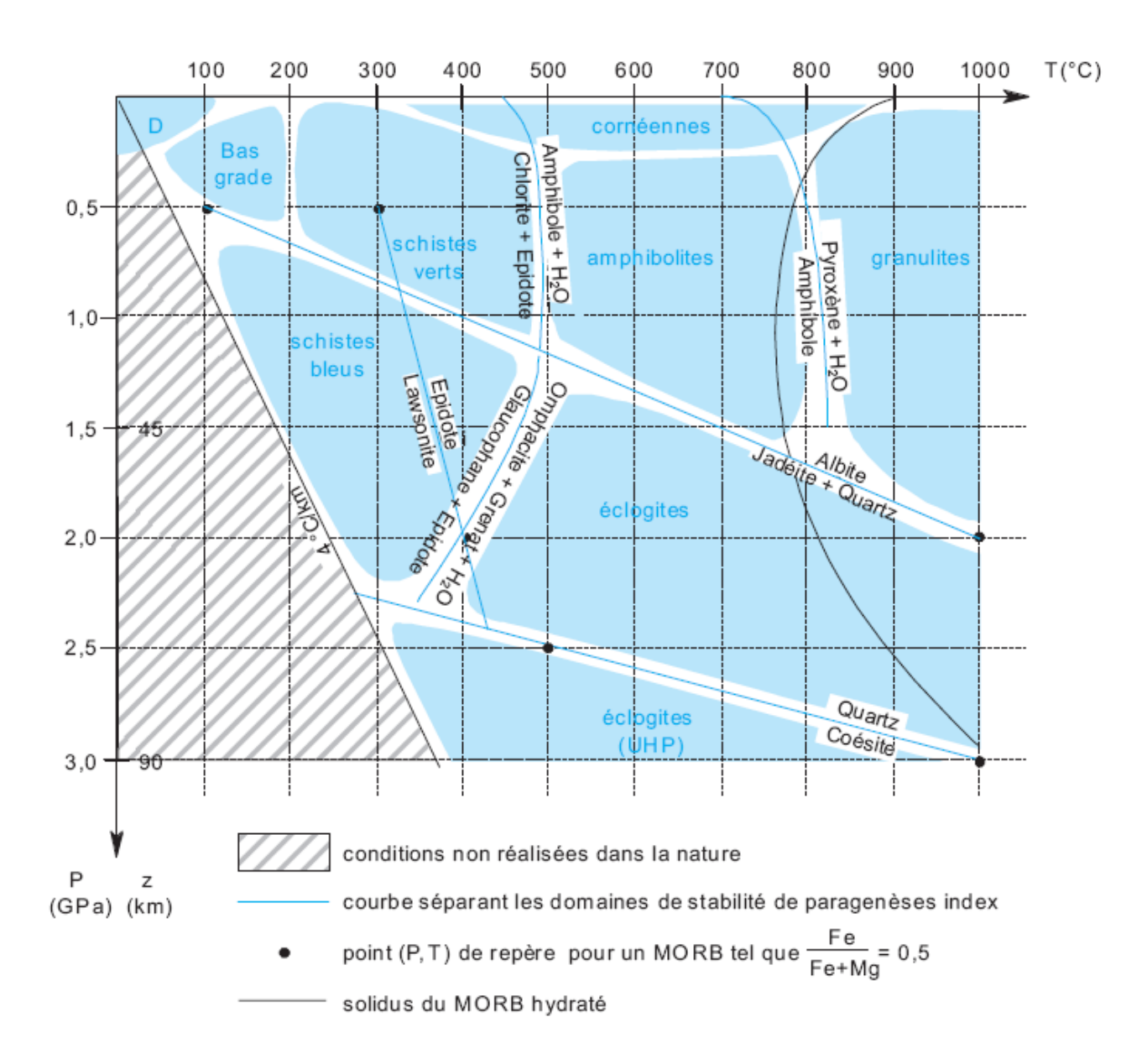

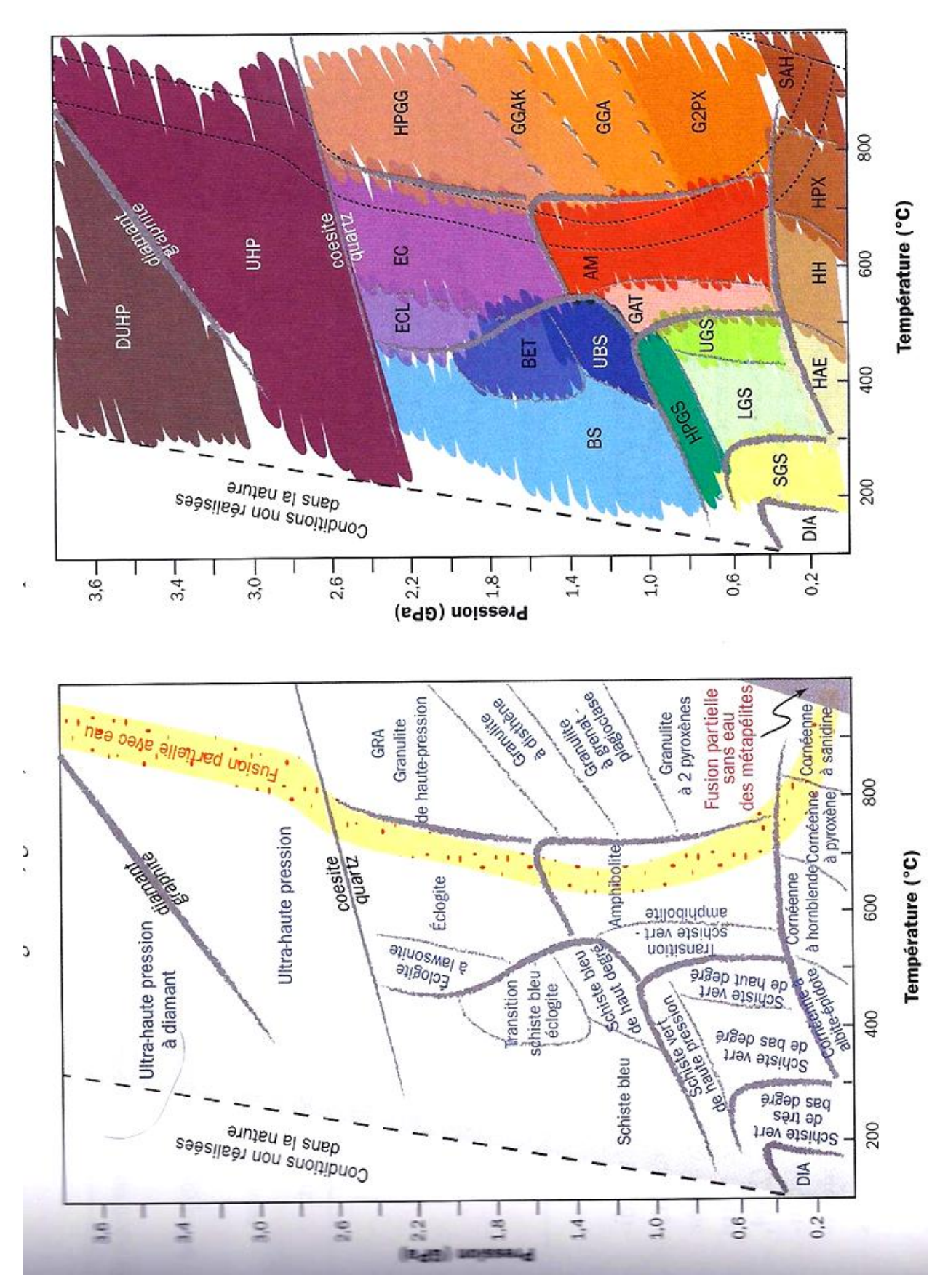

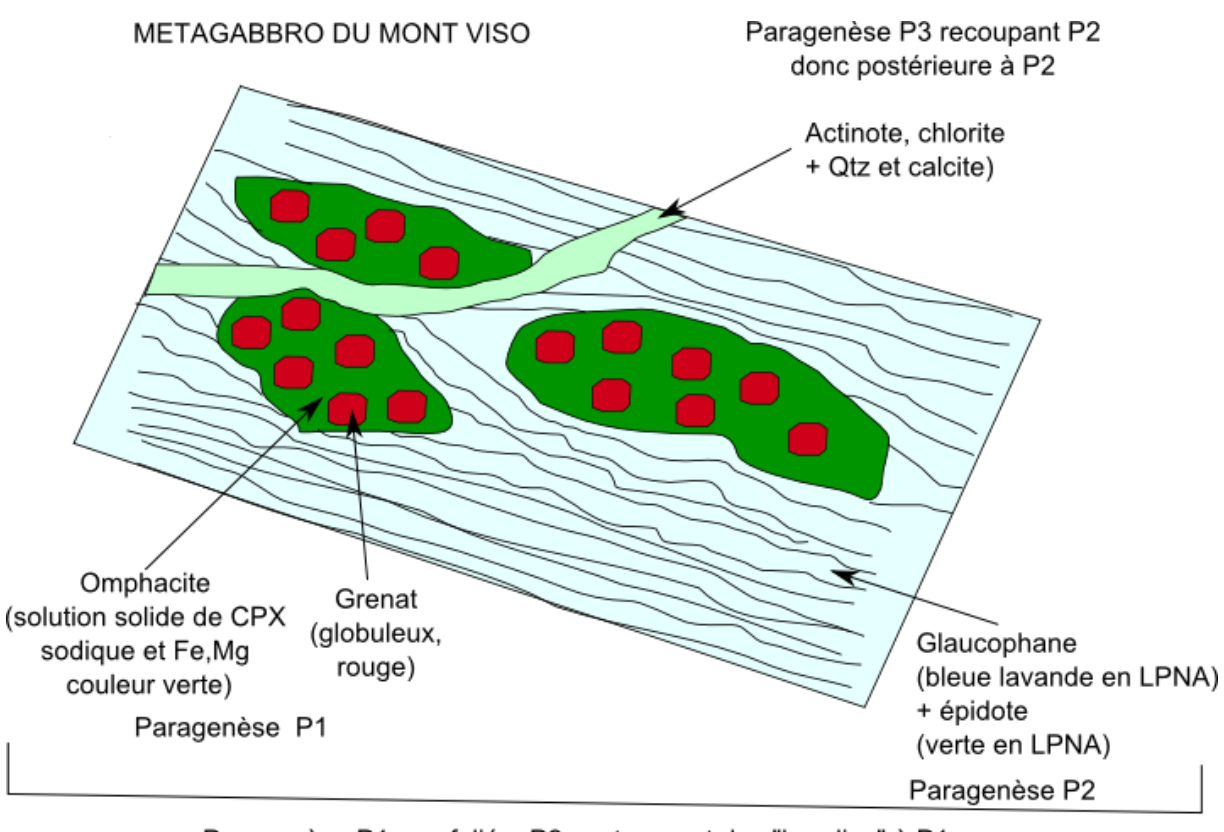

Paragenèse P1 non foliée, P2 contournant des "boudins" à P1 donc P2 postérieure à P1

Aux paragenèses Pi correspondent des domaines P,T Vi... d'où

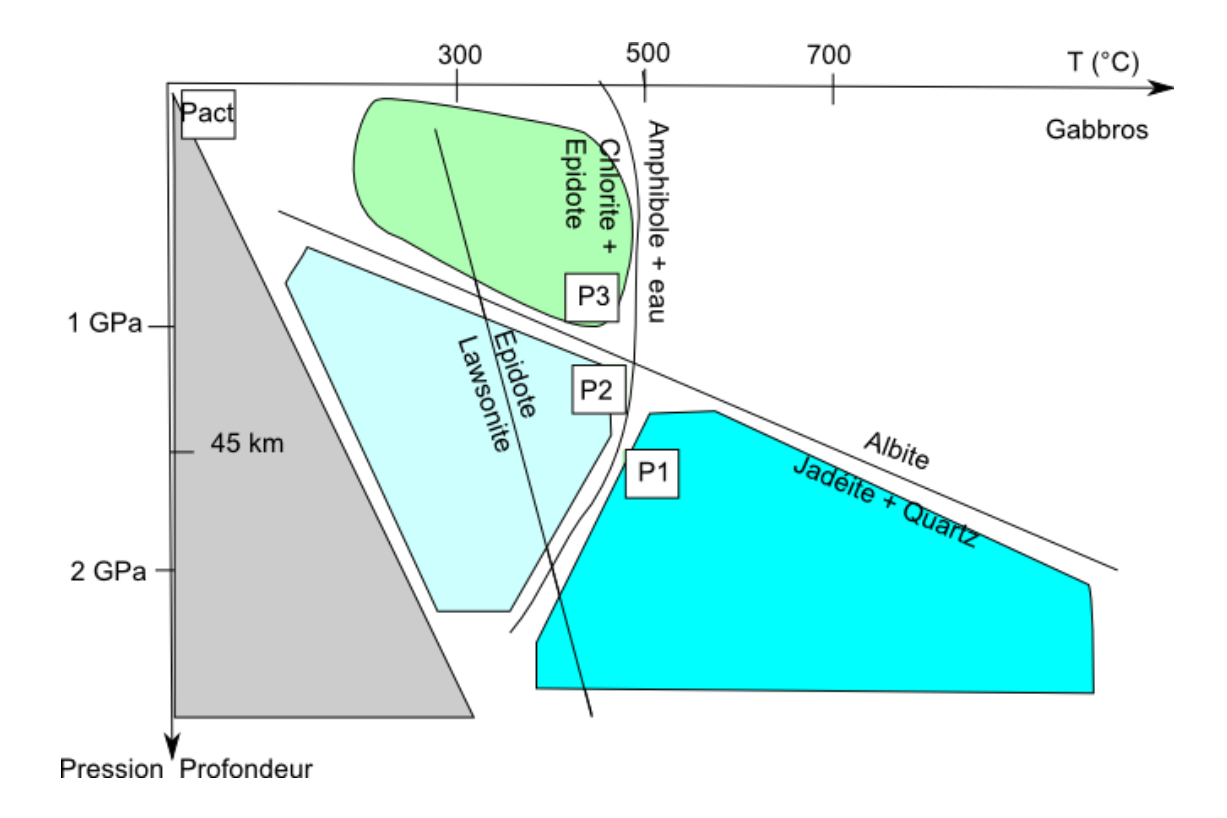

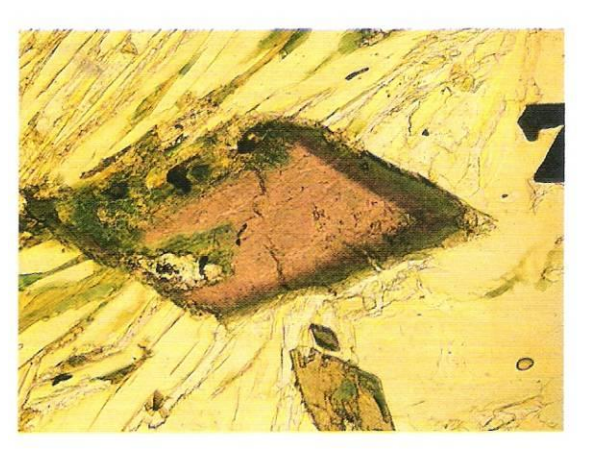

 $\blacktriangleleft$  1. Transformation du glaucophane en amphibole verte dans un ancien basalte océanique métamorphisé : passage du faciès schiste bleu au faciès schiste vert.

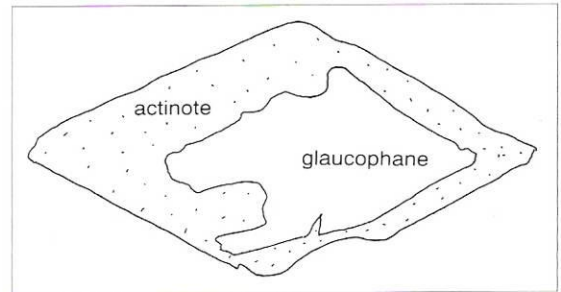

 $\blacktriangleleft 2$ . Succession glaucophane + grenat, puis chlorite dans un ancien basalte océanique métamorphisé : passage du faciès schiste bleu à glaucophane + grenat au faciès schiste vert à chlorite.

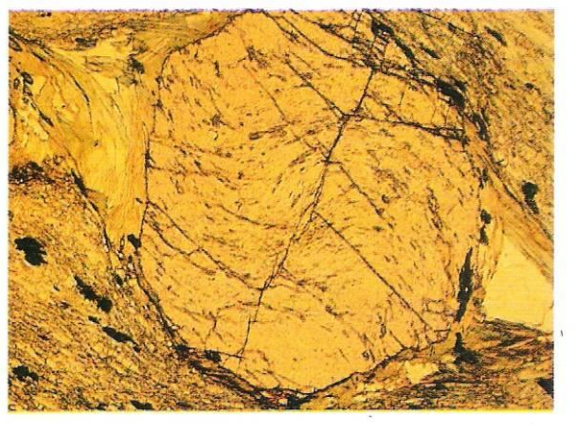

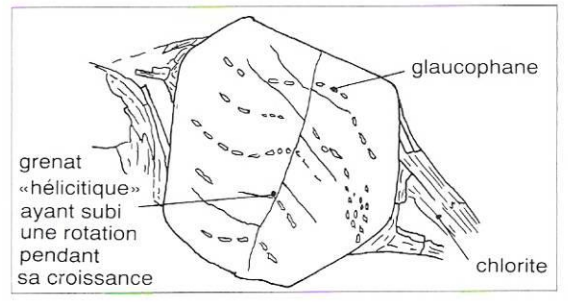

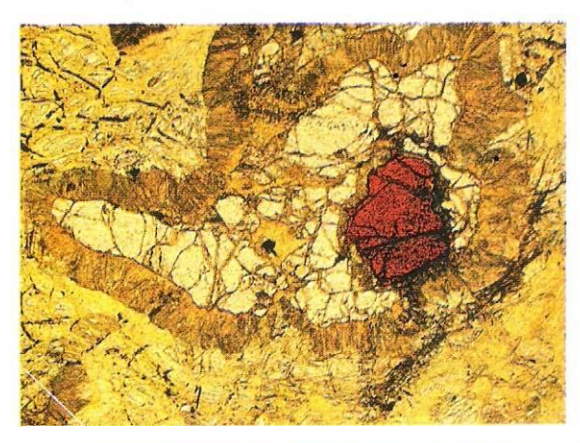

 $\blacktriangleleft$  3. Succession spinelle, puis grenat, puis spinelle dans une péridotite ophiolitique métamorphisée.

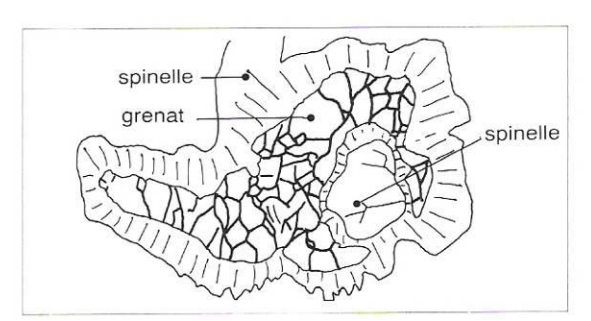

4 4. Succession disthène (SiAl<sub>2</sub>O<sub>5</sub>) puis sillimanite (SiAl<sub>2</sub>O<sub>5</sub>) dans un sédiment d'une croûte continenta-<br>le métamorphisée.

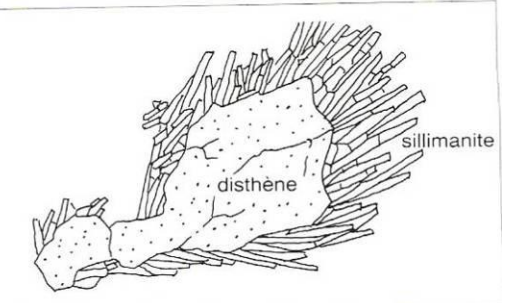

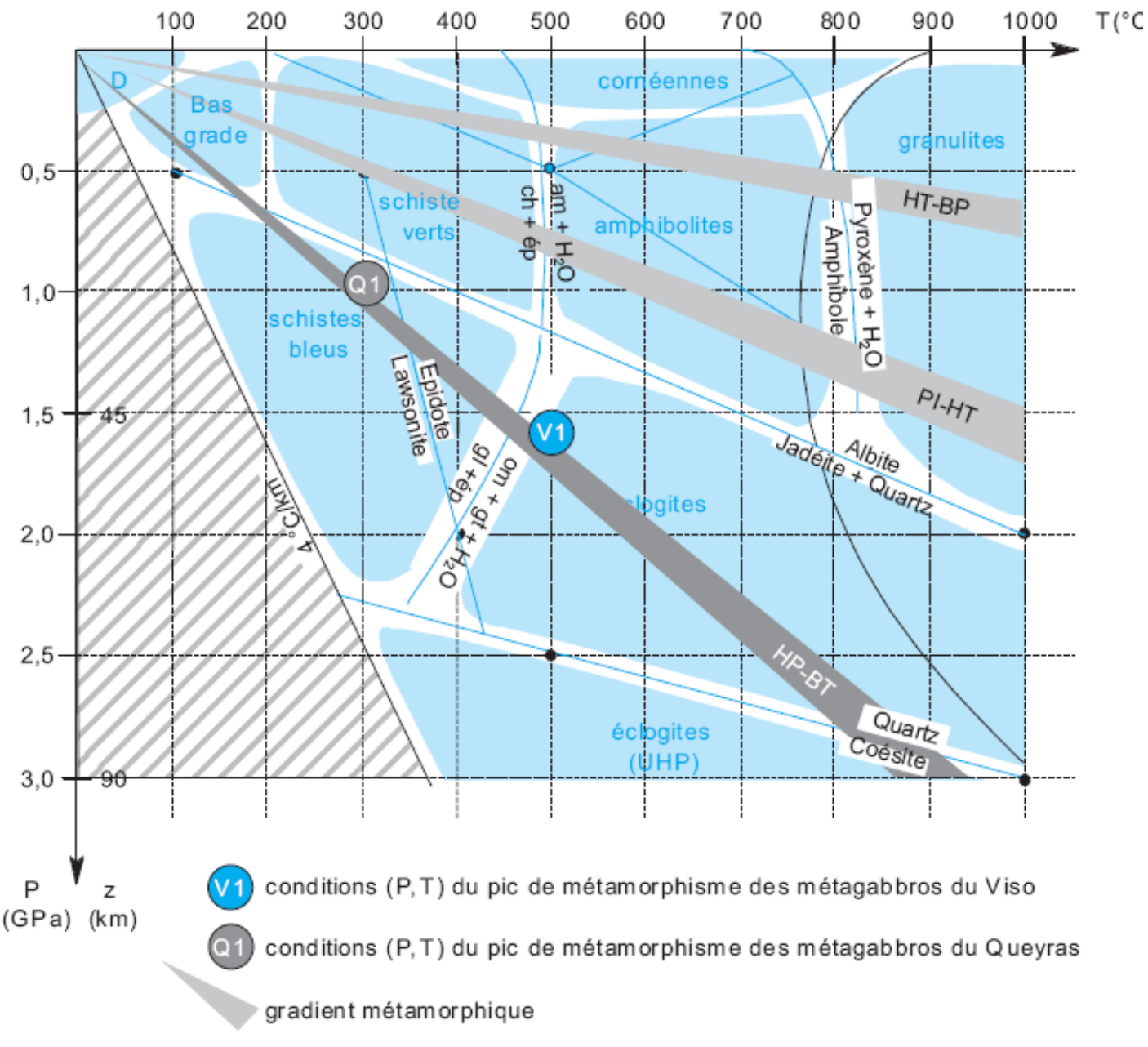

T, point triple des silicates d'alumine est indiqué à titre de repère, bien que Ō ces minéraux ne soient pas présents dans les roches basiques prises comme exemple dans cette étude.

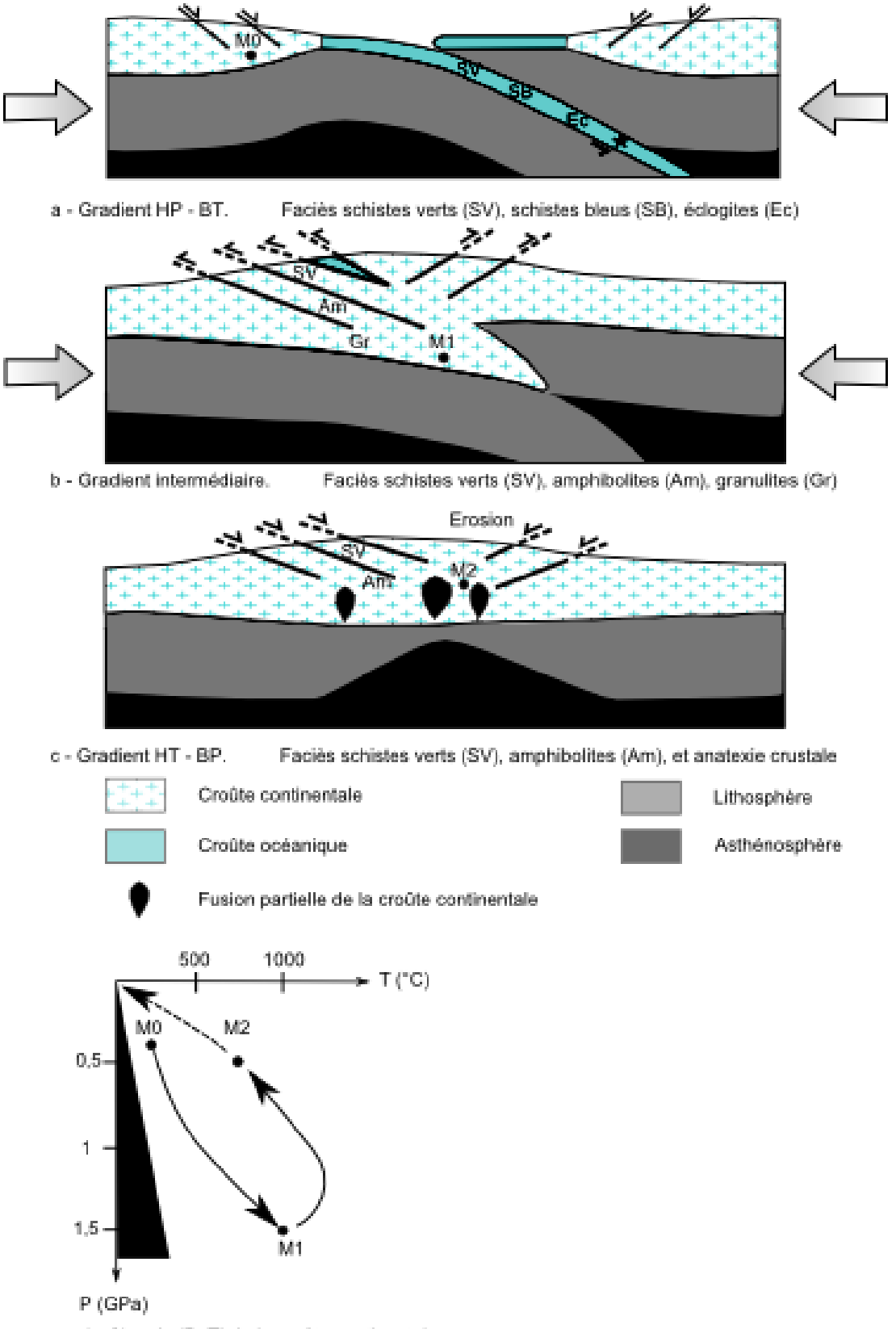

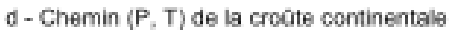